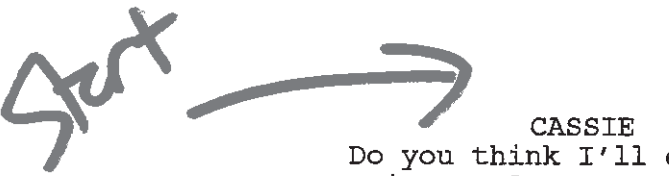

SIDE lors

7I1

Do you think I'll ever play the main room?

She KNOCKS on something between her legs out of frame.

CASSIE (CONT'D) Hey. I'm talking to you...

Suddenly Bill's pops up rubbing his head.

**BILL** 

Jesus... didn't anyone teach you basic cunnilingus protocol? No rapping on the head of the guy going down on you in a diner parking lot. It's unseemly.

Bill sits up and lights a cigarette while Cassie zips up her pants.

CASSIE

I want your opinion..

**BILL** 

If the question is who do you need to blow to get in the main room, you're in the wrong car.

### CASSIE

It's Goldie. She keeps saying I need to do more "women appropriate shit." What is that? Jokes about tupperware and ring around the collar?

Bill leans back and sighs exhaling a steady stream of blue.

### **BILL**

What'd you think? That she was going build you a fucking ramp to the main stage? It's a meritocracy, not a charity event.

CASSIE Easy for you to say. You're a guy.

**BILL** 

Goldie doesn't owe you shit. You're not on the big room because you're not ready -- and don't ever give me that it's-easy-'cause- you're-a-guy cop out. You're slightly better than that.

 $\angle$  Stop

A fellow comic, she beams, a mixture of pride and envy. Also there are comics, RALPH KING, African American, early thirties, as overweight as he is hilarious, and Sully. Bill rushes in from his set.

#### **STARI** ―> **RALPH**

IDE ZOF 3

 $272$ 

You do know when Arnie flashes the lights it means get the fuck off the stage, right?

**BILL** (eyes glued to set) I get off the fucking stage when they stop laughing.

SULLY (mock explaining to Ralph) "Laughing" Ralph, is the noise people make when they hear something funny.

**BILL** (off Clay) How's he doing?

**CASSIE** He's killing.

**BILL** (clearly jealous) Great.

## **RALPH**

Bill man, that ain't no "great" face. That's a why-don't-Johnnylove-me-face.

## **BILL**

Why couldn't they have shot you in Nam?

**SULLY** Yeah Ralph, are black hippos sacred there or something?

Bill and the comics snicker.

#### **RALPH**

I was lean and mean in Nam. Charlie was terrified of me. Called me the black beast.

**SULLY** Is it weird that's the same thing they call you at MacDonalds?

**RALPH** Keep talking, Sully. When the<br>revolution happens you're on your<br>own mother-fucker.

CASSIE Guys. I'm trying to hear Clay.

**BILL** Hear what? His act's practically a sing-along.

CASSIE Bill, I love you like a seven day<br>yeast infection, but shut the fuck up.

JР .ST(

# CANTORS DELI- 2:30 AM LA TIME - THAT MORNING DAY (2 TECHNICALLY)

Cassie, Ralph, Sully, and Bill are in a booth as a WAITRESS places their sandwiches in front of them, except Ralph who sits in front of a big plate of pancakes.

> SULLY So Cass, should we talk about the elephant in the room? (then) Not you, Ralph.

> > CASSIE

That being?

**SULLY** Come on, it didn't singe your sissy a little seeing your ex boyfriend get the couch?

**CASSIE** Sorry, but I'm not ten.

**BILL** 

Yeah, but you're human.

CASSIE

Exactly. Thus I can transcend pettiness and actually be happy for someone and not always have to have it reflect back on me and my career.

**RALPH** Did she just say, "thus"?

**SULLY** Did she just say, "career"?

**BILL** 

You're full of shit. (off Cassie's look) I'm jealous. I'm practically shitting blood thinking about it and you should, too.  $(MORE)$ 

17.

# BILL (CONT'D)

Every other comic's success, every set he kills, every Johnny, Merv, or Dinah-Fucking-Shore appearance another comic makes is one we didn't get. Each laugh should feel like a sharp poke in your eye. If it doesn't, get the fuck out. You don't care enough.

Both Ralph and Sully do the slow clap that builds.

**RALPH** Now that's a 2:30 in the morning mother-fucking pancake speech.

 $_{\rm BILL}$ Fuck you both...

 $\ddot{\phantom{0}}$ 

 $\overline{\phantom{a}}$ 

 $\sqrt{2}$ 

**SULLY** 

If I were queer, I'd so be sucking your dick right now. You know what... fuck it. I'm going in.

Sully starts to climb over the table to get to Bill.